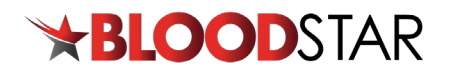

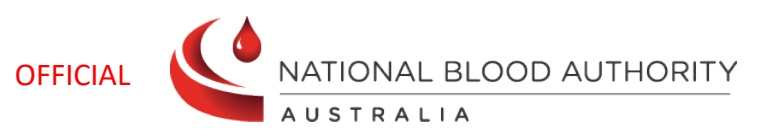

## **BloodSTAR - 'Do Not Prescribe' function**

Medical Officers, Nurses and Midwives can add a *'Do Not Prescribe'* alert to a BloodSTAR patient record for patients who have had a known adverse reaction to an immunoglobulin product. If a BloodSTAR user tries to allocate a product listed under the patient's *do not prescribe* list, it will alert them to choose an alternative immunoglobulin product.

**Please Note:** Adding a *Do Not Prescribe* alert in BloodSTAR does not report an adverse event. Information about reporting adverse events can be found here: <https://www.blood.gov.au/reporting-adverse-events>

## **Steps to add a** *Do Not Prescribe* **alert to a BloodSTAR patient record:**

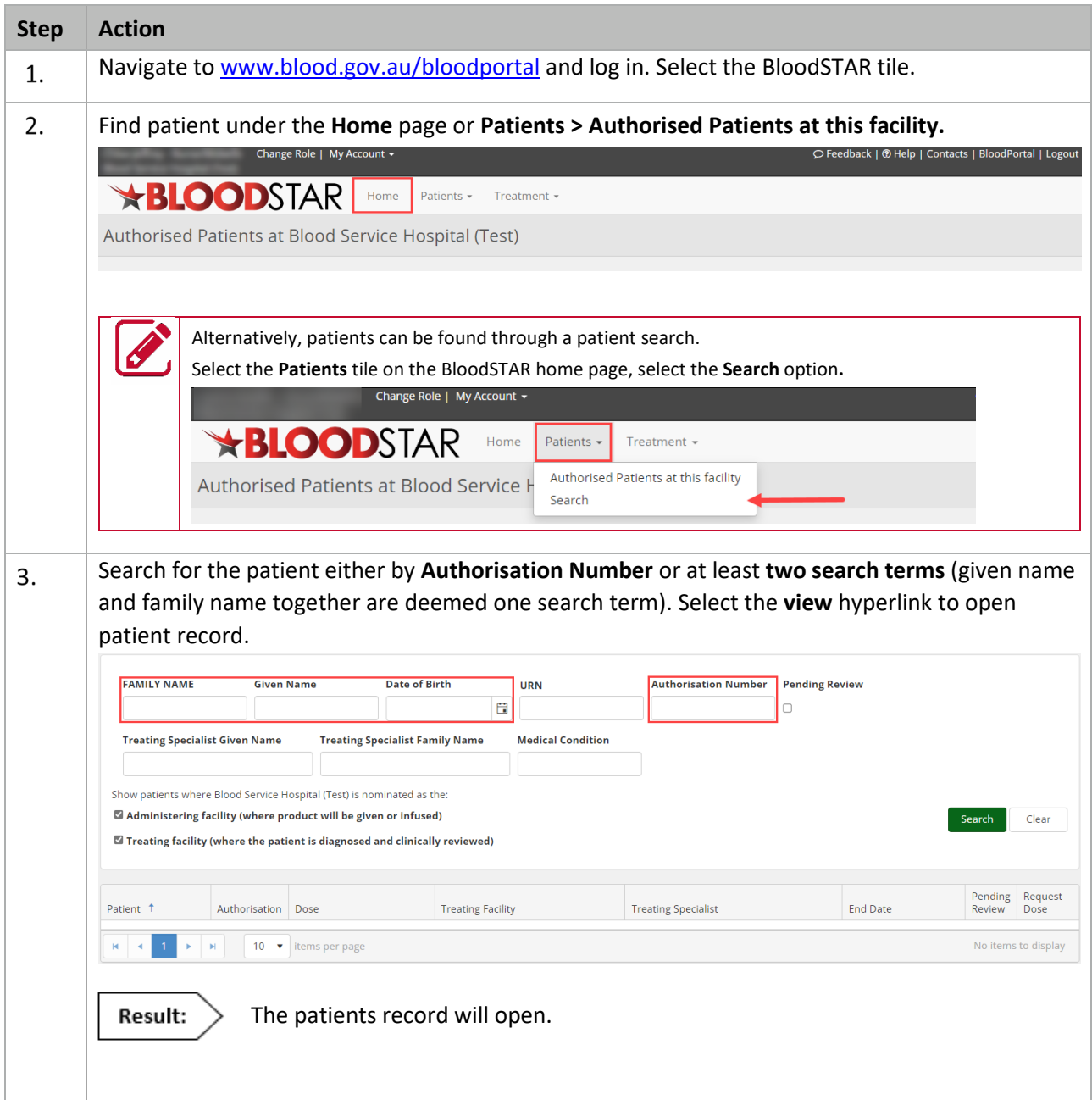

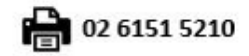

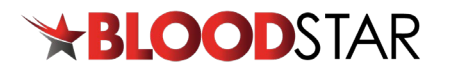

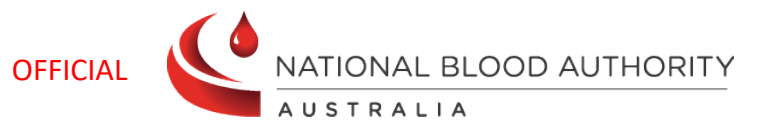

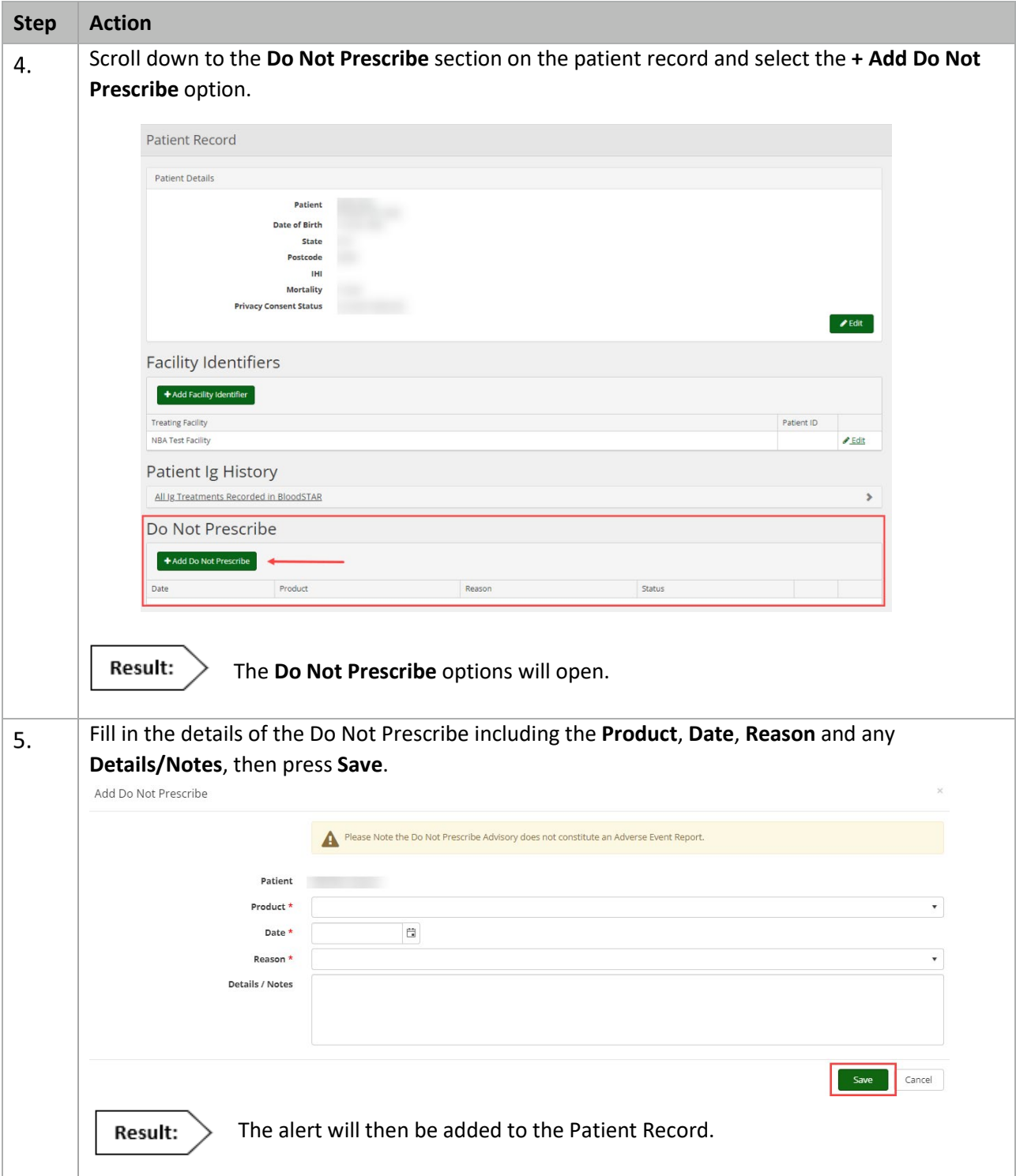

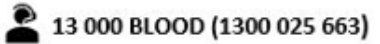

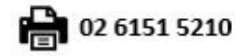